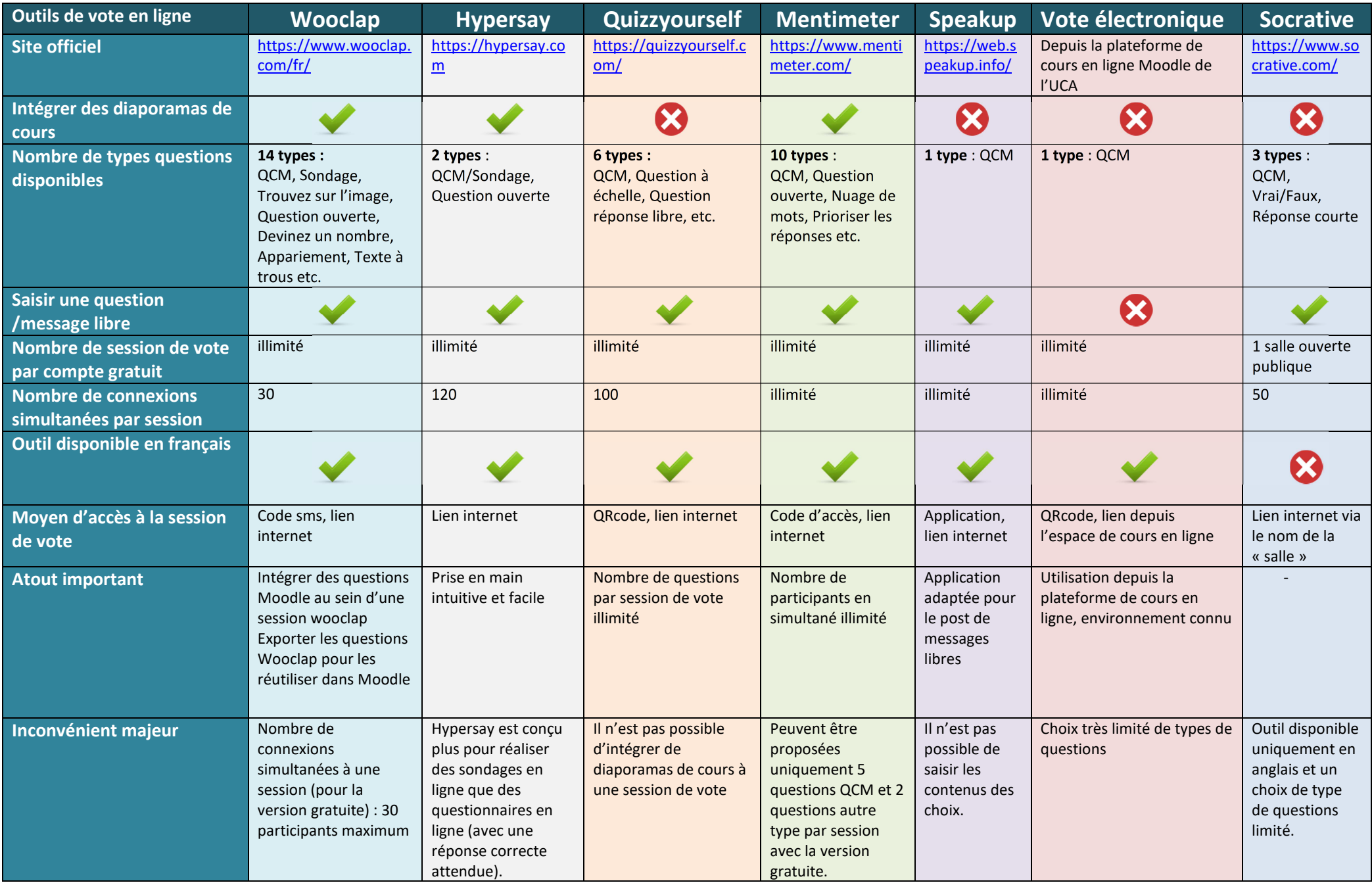

Pôle Ingénierie Pédagogique et Production Audiovisuelle (IPPA) - Université Clermont Auvergne - http://ippa.uca.fr/